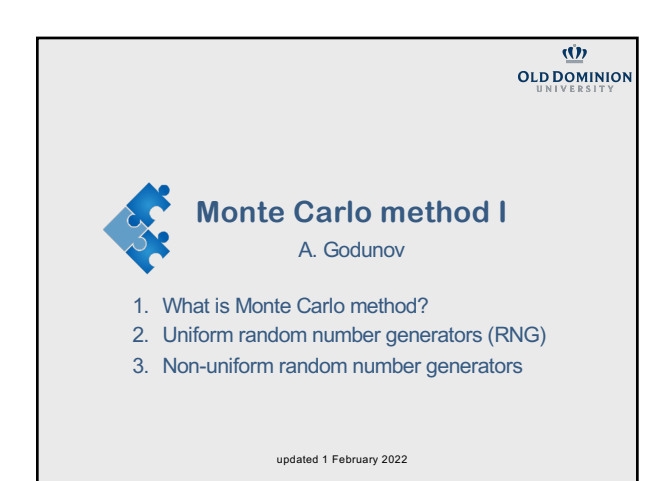

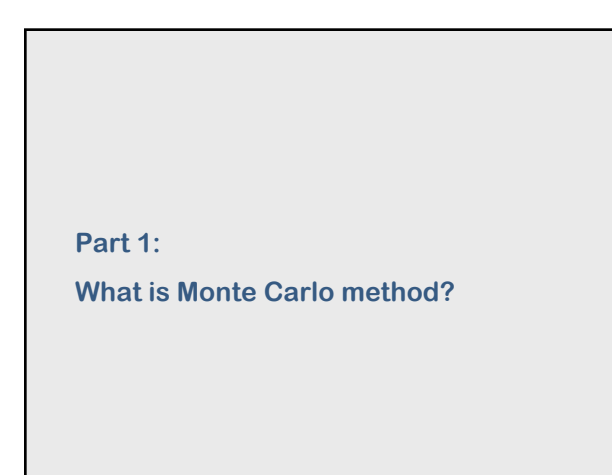

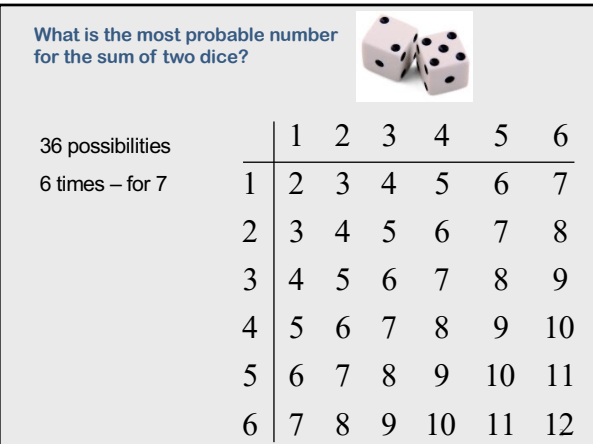

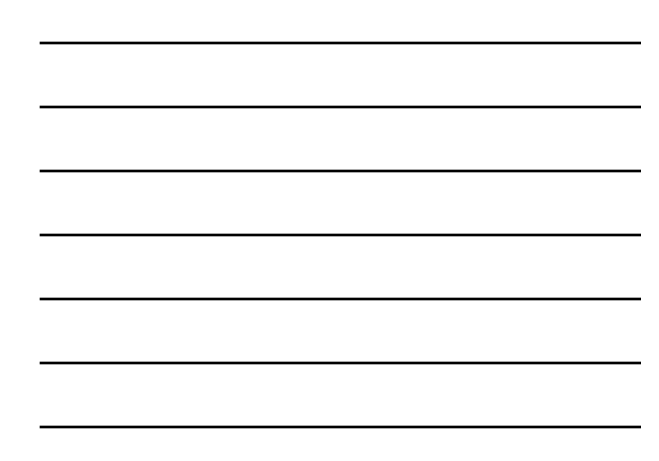

## **Deterministic vs. stochastic**

Deterministic model – the output is completely determined by given conditions.

Stochastic model – randomness is imbedded when the output cannot be predicted exactly but only as a probability. Example: thermal motions, radiative decay, …

Monte Carlo methods can be used for solving both stochastic and (complex) deterministic problems.

Monte Carlo methods may solve previously intractable problems by providing generally approximate solutions.

MC methods can be easier to implement comparing to analytical or numerical solutions.

History – why the method is called Monte Carlo method? Stanislaw Ulam, John von Neumann, Nicholas Metropolis, … <sup>4</sup>

4

#### **The Law of Large Numbers**

The Law of Large Numbers is the foundation of MC methods: "The results obtained from performing a large number of trials should be close to the expected value. And it will become closer to the true expected value, the more trials you perform."

5

# **Application**

• Physical sciences (both classical and quantum systems)

- Engineering (complex systems)
- Risk management
- Finance and business
- Search and rescue
- Cryptography
- Optimization
- … and many more!

# **Enormous number of applications**

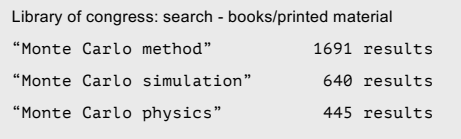

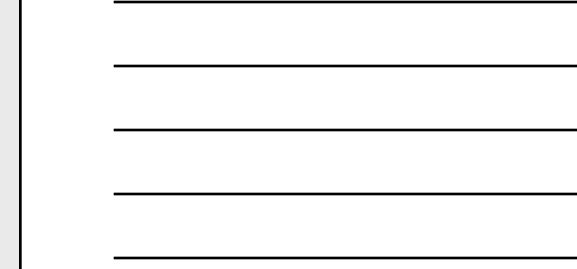

7

7

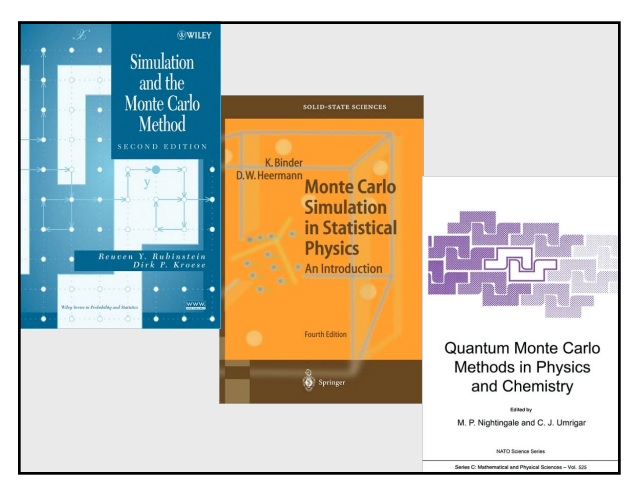

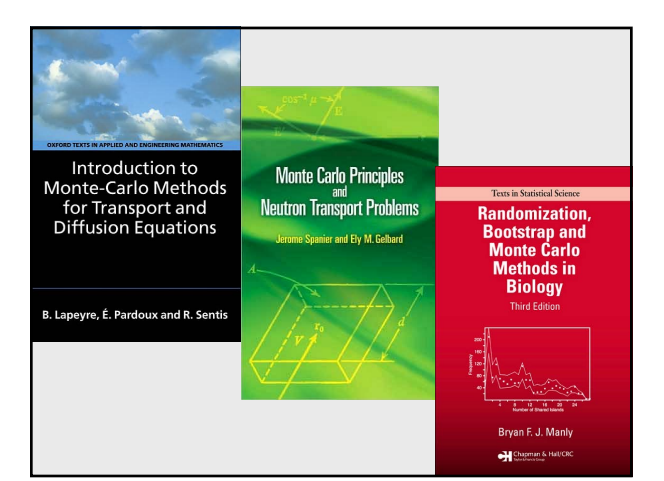

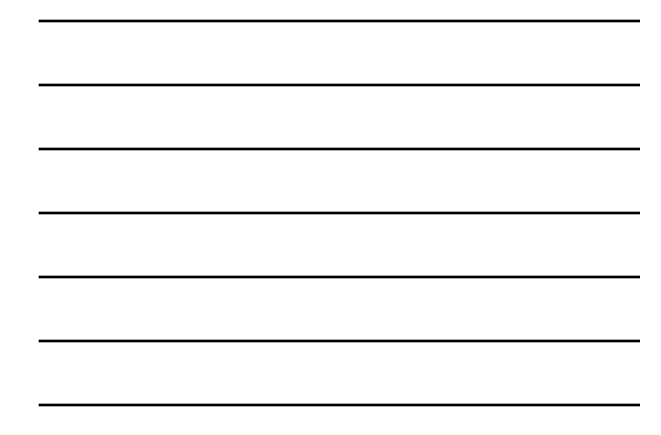

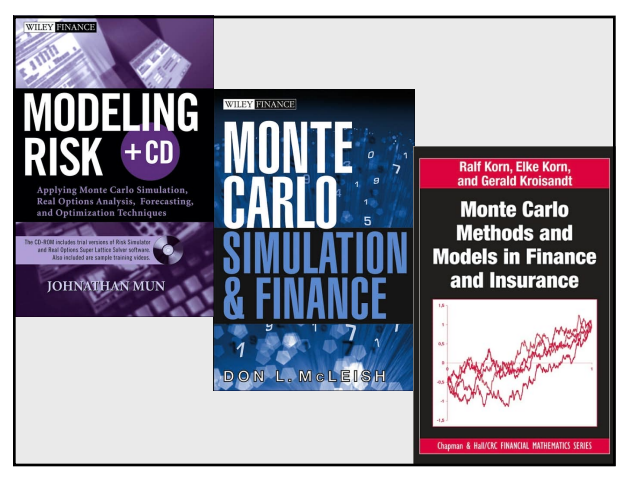

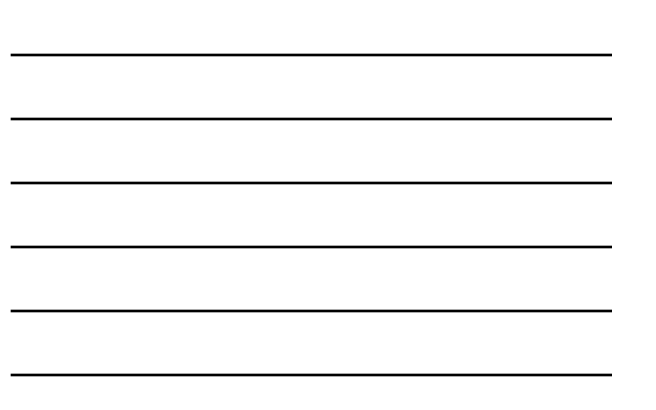

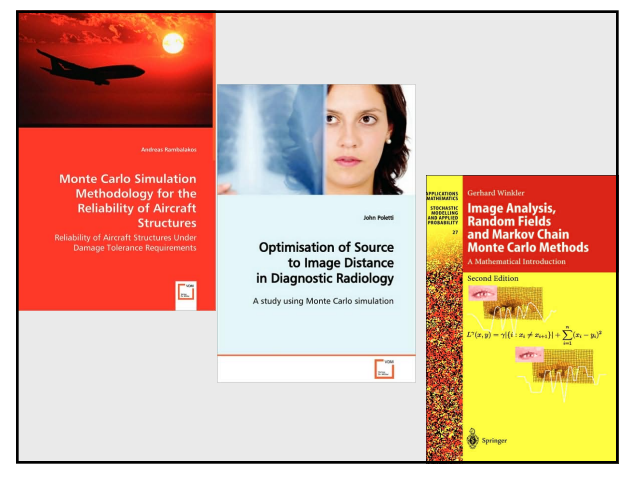

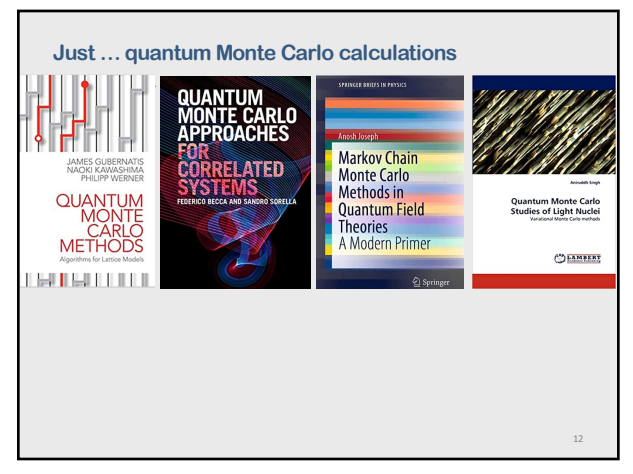

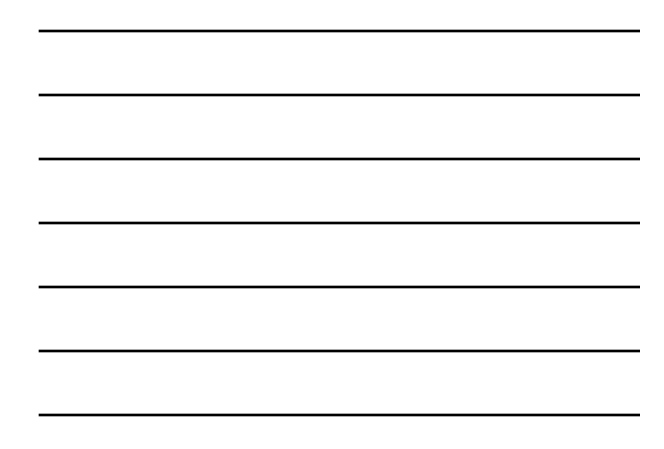

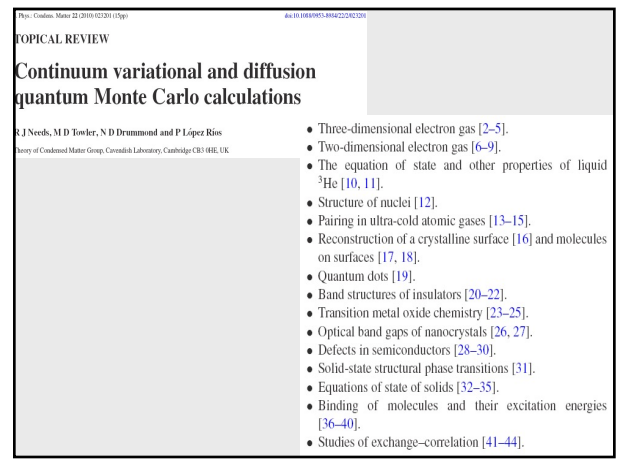

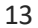

**Part : 2 Random Number Generators (RNG)**

14

#### **Random sequences.**

We define a sequence  $r_{\rm 1.}r_{\rm 2}$  ... as <mark>random</mark> if there are no correlations<br>among the numbers. Yet being random does not mean that all the numbers in the sequence are equally likely to occur.

If all the numbers in a sequence are equally likely to occur, then the sequence is called uniform.

Note that 1,2,3,4,… is uniform but not random.

Furthermore, it is possible to have a sequence of numbers that, in some sense, are random but have very short-range correlations among themselves, for example,  $r_1$ ,  $(1 - r_1)$ ,  $r_2$ ,  $(1 - r_2)$ ,  $r_3$ ,  $(1 - r_3)$ , ...

Mathematically, the likelihood of a number occurring is described by a distribution function  $P(r)$ , where  $P(r) dr$  is the probability of finding  $r$  in the interval  $[r, r + dr]$ .

15

A uniform distribution means that  $P(r) = a$  constant.

# **Sources of Random Numbers**

- Tables (in the past)
- Hardware (external sources of random numbers generates random numbers from a physics process).

16

• Software (source of pseudorandom numbers)

16

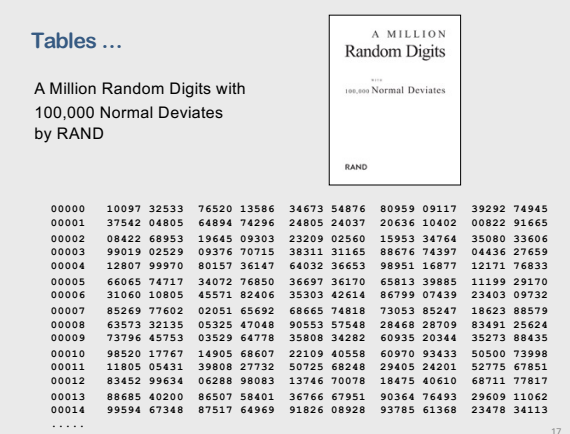

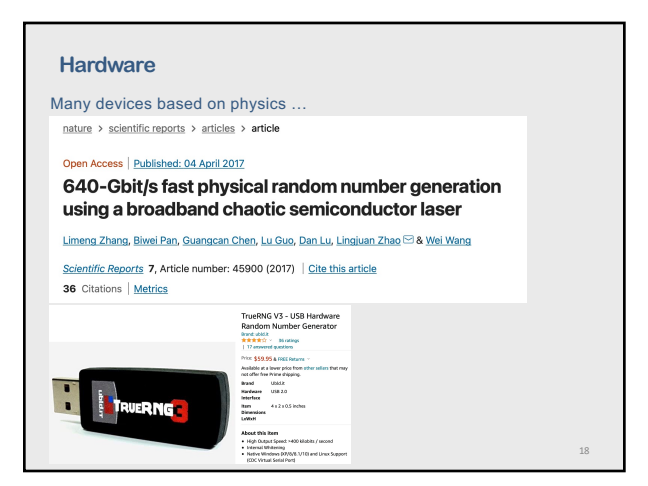

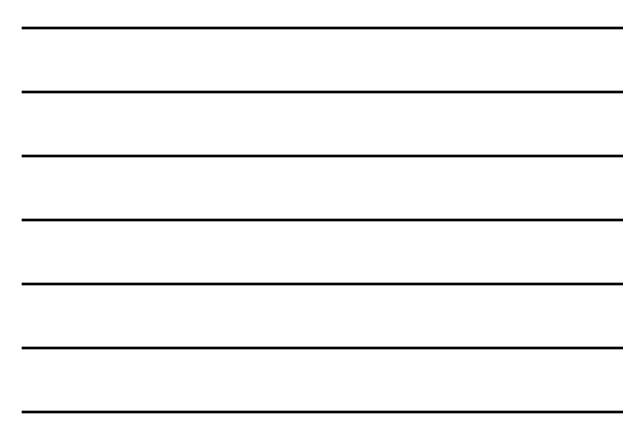

#### **Software – pseudo Random Number Generators**

- By their very nature, computers are deterministic devices and so cannot create a random sequence. Computed random number sequences must contain correlations and in this way cannot be truly random.
- if we know a computed random number  $r_m$  and its preceding elements, then it is always possible to figure out  $r_{m+1}$ . Therefore, computers are said to generate *pseudorandom numbers.*
- While more sophisticated generators do a better job at hiding the correlations, experience shows that if you look hard enough or use pseudorandom numbers long enough, you will notice correlations.

19

20

19

#### **Good Random Number Generators**

- Two most important issues:
- 1. randomness
- 2. knowledge of the distribution.

#### Other (still very important) issues

- 1. long period
- 2. independent of the previous number
- 3. produce the same sequence if started with same initial conditions (seed value)

4. fast

20

#### **Basic techniques for RNG**

The standard methods of generating pseudorandom numbers use modular reduction in congruential relationships.

Two basic techniques for generating uniform random numbers:

- 1. congruential methods
- 2. feedback shift register methods.
- *For each basic technique there are many variations.*

The standard random-number generator on computers generates uniform distributions between 0 and 1.

In other words, the standard random-number generator outputs numbers in this interval, each with an equal probability yet each independent of the previous number.

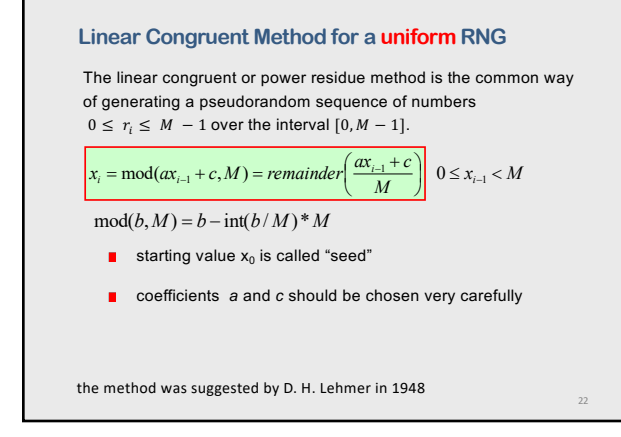

#### **Example:**

 $a=4, c=1, M=9, x<sub>1</sub>=3$  $x_2 = 4$  $x_3 = 8$  $x_4 = 6$  $x_{5-10} = 7, 2, 0, 1, 5, 3$  $\text{mod}(b, M) = b - \text{int}(b/M)^*M$  $x_i = mod(ax_{i-1} + c, M)$ 

23

24

interval: 0-8, i.e. [0,M-1] period: 9 i.e. M numbers (then repeat)

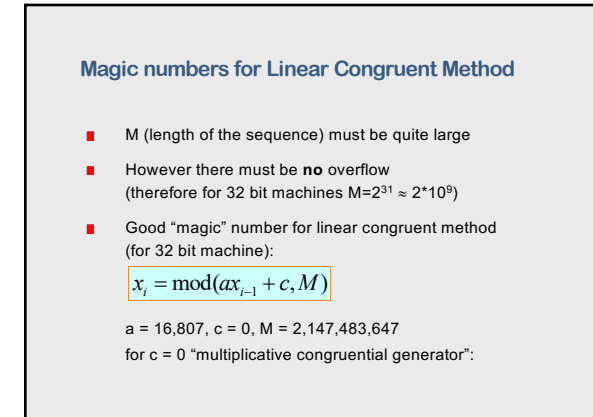

# **Random Numbers on interval [A,B]**

- Scale results from  $x_i$  on [0,M-1] to  $y_i$  on [0,1]  $y_i = x_i / (M - 1)$
- Scale results from  $x_i$  on [0,1] to  $y_i$  on [A,B]  $y_i = A + (B - A)x_i$

25

#### **Other Linear Congruential Generators**

- Multiple Recursive Generators many versions including "Lagged Fibonacci"
- Matrix Congruential Generators
- Add-with-Carry, Subtract-with-Borrow, and Multiply -with-Carry Generators

26

#### **Other Generators**

- Nonlinear Congruential Generators
- Feedback Shift Register Generators
- Generators Based on Cellular Automata
- Generators Based on Chaotic Systems

• …

James E. Gentle – "Random Number Generation and Monte Carlo Methods Second edition - 2004

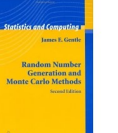

25

#### **Attention!**

Before using a random-number generator in your programs, you should check its range and that it produces numbers that "look" random.

Assessing Randomness and Uniformity

- 1. plots
- 2. k-th moment of a distribution
- 3. near-neighbor correlation

28

# **1. Plot it.**

 $\sum_{i=1}^n \frac{1}{i}$ 

Plots: Your visual cortex is quite refined at recognizing patterns and will tell you immediately if there is one in your random numbers

28

29

30

- 2D figure, where  $x_i$  and  $y_i$  are from two random sequences (parking lot test)
- $\int$  3D figure  $(x_i, y_i, z_i)$

 $\blacksquare$  2D figure for correlation  $(x_i, x_{i+k})$  (sure, there is a problem here)

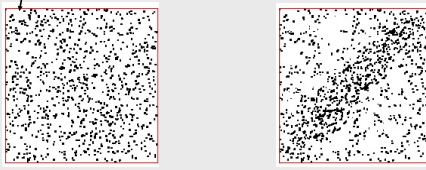

29

#### **2. k-th moment**

k-th momentum (if the numbers are distributed uniformly)

$$
\langle x^k \rangle = \frac{1}{N} \sum_{i=1}^N x_i^k \simeq \int_0^1 \mathrm{d} x x^k P(x) \simeq \frac{1}{k+1} + O\left(\frac{1}{\sqrt{N}}\right)
$$

If the formula above holds for your generator, then you know that the distribution is uniform.

If the deviation varies as  $1/\sqrt{N}$ , then you also know that the distribution is random because the  $1/\sqrt{N}$  result derives from assuming randomness.

### **3. Near-neighbor correlation**

Taking sums of products for small k:

$$
C(k) = \frac{1}{N} \sum_{i=1}^{N} x_i x_{i+k}, \quad (k = 1, 2, ...)
$$

$$
\frac{1}{N} \sum_{i=1}^{N} x_i x_{i+k} \simeq \int_{0}^{1} dx \int_{0}^{1} dy \, xy P(x, y) = \int_{0}^{1} dy \, xy = \frac{1}{4}
$$

If the formula above holds for your random numbers, then you know that they are uniform and independent.

If the deviation varies as  $1/\sqrt{N}$ , then you also know that the distribution is random.

31

#### **Test Suites (most known) for RNG\***

the NIST Test Suite (NIST, 2000) includes sixteen tests [http://csrc.nist.gov/groups/ST/too](http://csrc.nist.gov/groups/ST/toolkit/rng/index.html)lkit/rng/index.html

"DIEHARD Battery of Tests of Randomness (eighteen tests) [https://en.wikipedia.org/w](https://en.wikipedia.org/wiki/Diehard_tests)iki/Diehard\_tests

TestU01: includes the tests from DIEHARD and NIST and several other tests that uncover problems in some generators that pass DIEHARD and NIST http://simul.iro.umontreal.ca/testu01/tu01.html

32

# **Standard RNG in C++** #include <cstdlib> library srand(seed) is used to initialize the RNG rand() returns a pseudo random integer in the range 0 to RAND\_MAX. RAND\_MAX = 32767 Generating integer random numbers in a range i1 – i2:  $random_i = i1 + (rand() % (i2-i1+1));$ a better method to do the same random\_i = i1 +  $int(1.0*(i2-i1+1)*rand)/(RAND_MAX-1.0));$ Generating real random numbers between 0.0 and 1.0

drandom =  $1.0*rand()/(RAND_MAX-1);$ 

31

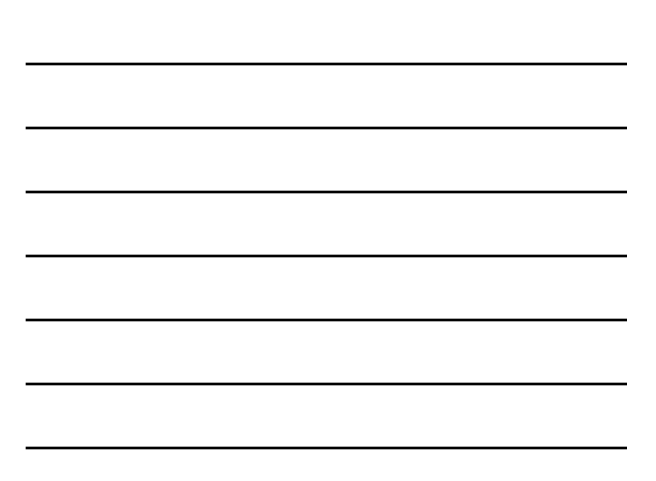

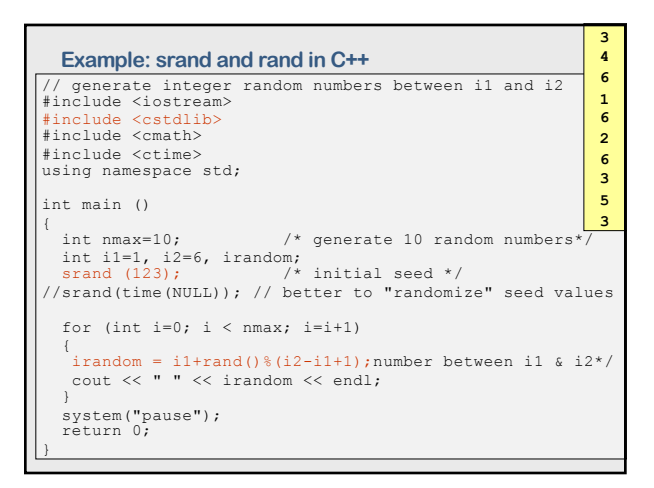

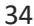

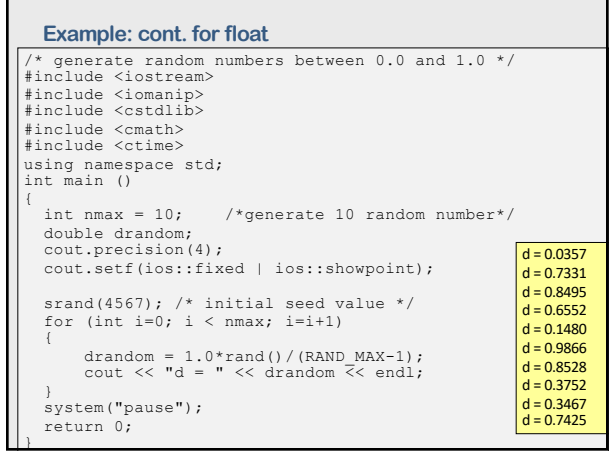

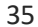

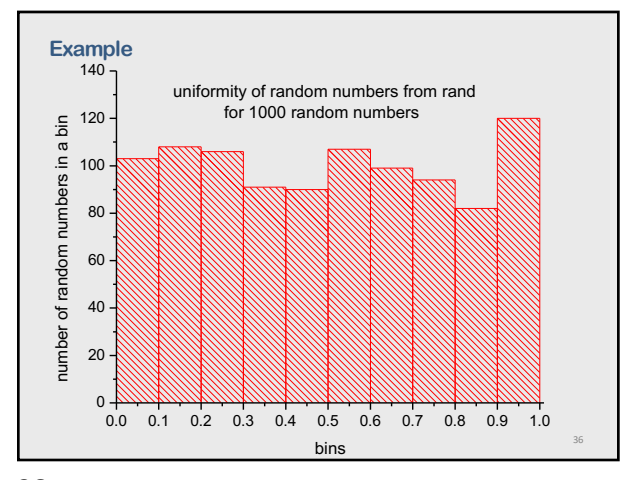

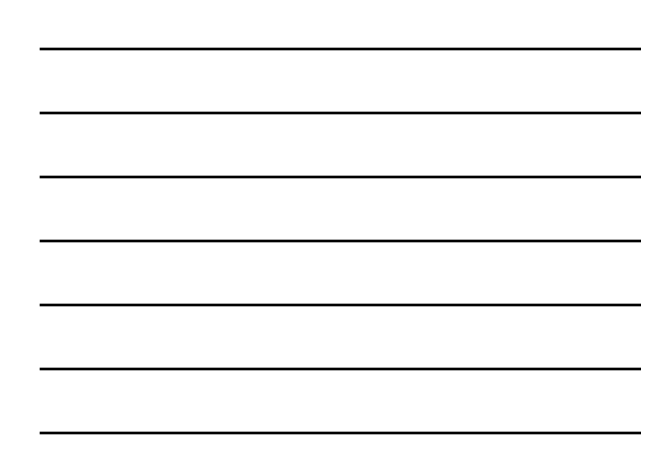

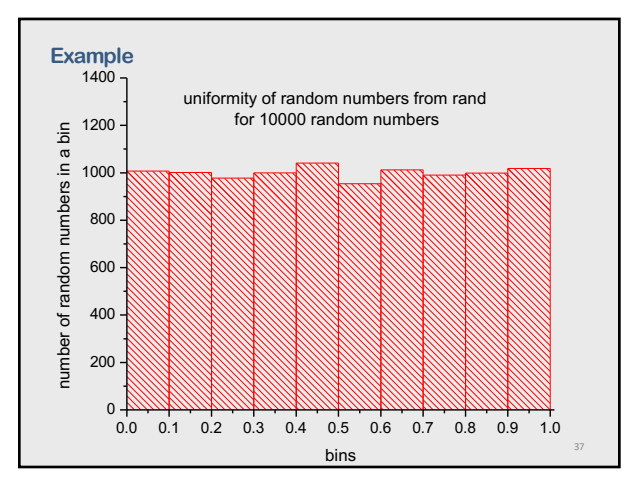

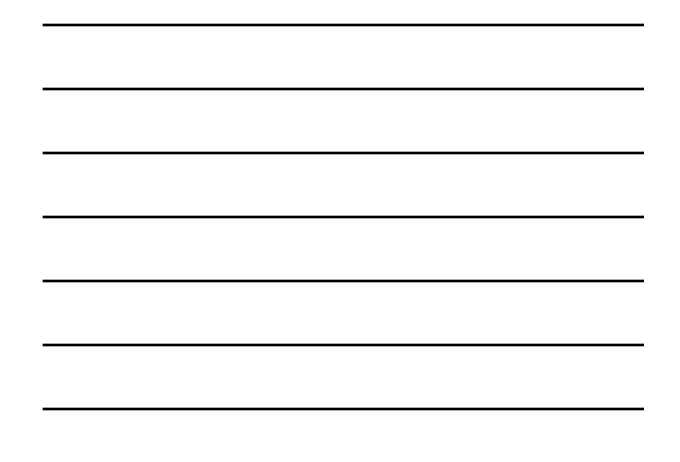

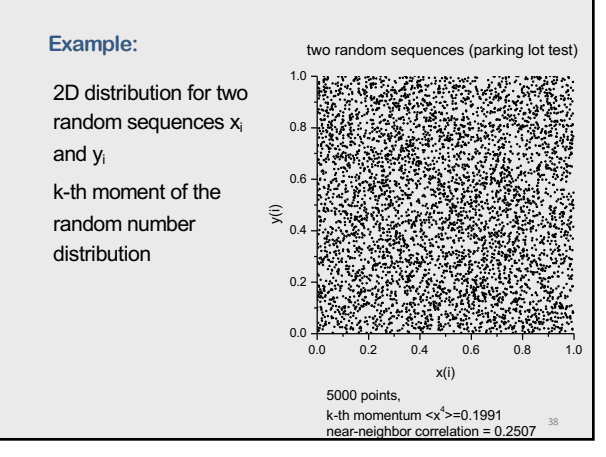

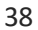

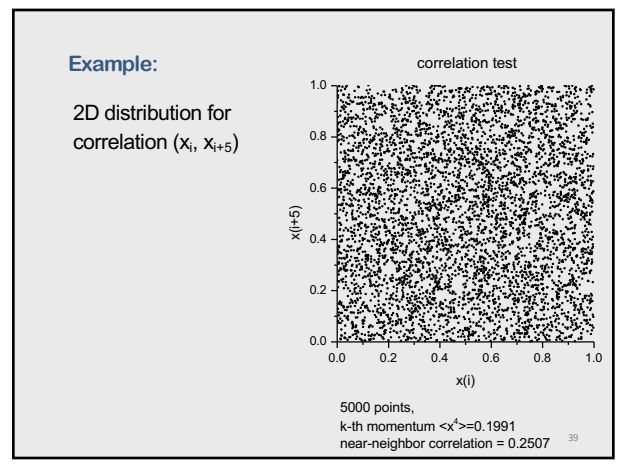

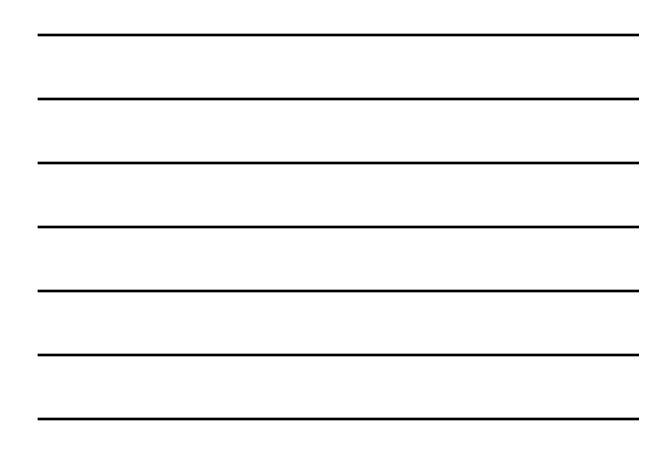

#### **Software for RNG**

C/C++, Fortran, Python, …

provide built-in uniform random number generators (but for C++ the period is just  $2^{31} - 1$ )

**but** ... except for small studies, some of these built-in generators should be avoided.

#### ATTENTION!

Mersenne Twister\* is, by far, today's most popular pseudorandom number generator. It is used by every widely distributed mathematical software package. USE IT!

40

41

42

Period of the generator is 219937−1

\* developed in 1997 by Makoto Matsumoto and Takuji Nishimura

40

#### **Mersenne Twister - RNG in C++**

Use an implementation of the Mersenne Twister 19337 algorithm built in <random> header in C++

**// Create Random Number Generator** random\_device rd;

// Used for random seed to generator

mt19937\_64 mt(rd()); // Initialize Mersenne twister implementation

uniform\_real\_distribution<double> dist(xl, xr); // Set a real uniform distribution over the desired range

41

# **Mersenne Twister - Python and MatLab**

#### **Python**

In Python, ran dom.random() the Mersenne Twister generator. The best one you can find rather than write your own.

To initialize a random sequence, you need to plant a seed in it. In Python, the statement random.seed(None) seeds the generator with the system time.

**MatLab**

In MatLab, rng('default') is the Mersenne Twister generator.

To initialize a random sequence use rng('shuffle') to use seed as current time.

# **\*Random number generator attacks and defenses**

Modern cryptography requires high quality RNG.

Cryptographic attacks that exploit weaknesses in RNGs are known as random number generator attacks.

43

45

43

**Part : 3 Non-uniform Random Number Generators**

44

# **Non-uniform distributions**

Most situations in science and engineering demand using random numbers with non-uniform distributions

Examples:

- Radioactive decay (characterized by a Poisson distribution)
- Gauss distribution
- experiments with different types of distributions
- And many more …

# **Methods to generate non-uniform distributions**

Principal idea: Generating non-uniform random number distributions with a uniform random number generators

Useful methods:

- The transformation method
- The rejection method
- Metropolis algorithm (importance sampling)

46

#### **1. The transformation method**

The method is based on fundamental property of probabilities.

Consider a collection of variables  $\{x_1, x_2, ...\}$  that are distributed according to the function  $P_x(x)$ . Then, the probability to find a value you that lies between x and  $x + dx$  is  $P_x(x)dx$ .

46

47

If y is a function of x as  $y(x)$ , then  $|P_x(x)dx| = |P_y(y)dy|$ , where  $P_y(y)$  is the probability distribution for  $\{y_1, y_2, ...\}$ .

For  $P_x = constant = C$  we have

$$
\frac{dx}{dy} = \frac{P_y(y)}{C}, \qquad x = \int P_y(y) dy = F(y)
$$

Then the non-uniform distribution is the inverse function

 $y(x) = F^{-1}(x)$ 

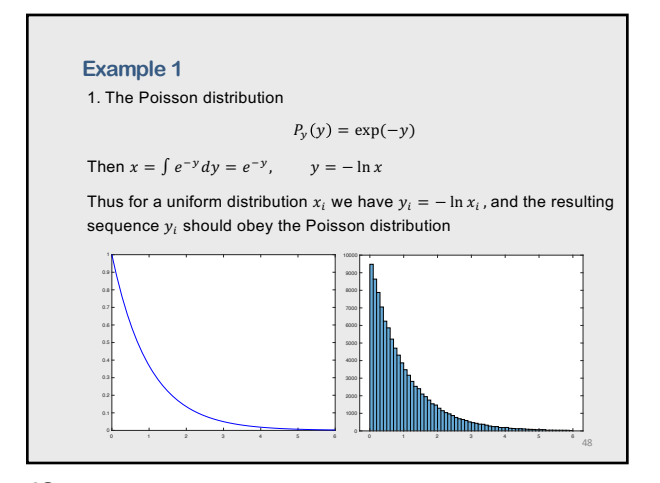

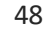

### **Example 2**

Gaussian distribution is not so easy to derive but here the answer from Box and Muller (Box-Muller method)

$$
y(x) = \frac{1}{\sigma\sqrt{2\pi}}e^{-\frac{1}{2}\left(\frac{x-\mu}{\sigma}\right)^2}
$$

Let  $x_1$  and  $x_2$  are two independent samples chosen from the uniform distribution on the unit interval  $(0, 1)$  then

 $y_1 = \mu + \sigma \sqrt{-2 \ln x_1} \cos(2\pi x_2)$  or  $y_2 = \mu + \sigma \sqrt{-2 \ln x_1} \sin(2\pi x_2)$ 

49

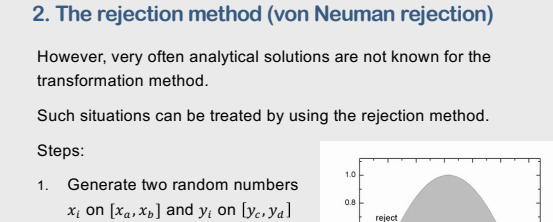

2. If  $y_i \leq w(x_i)$  accept  $y_i$ If  $y_i > w(x_i)$  reject  $y_i$ 

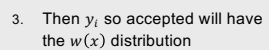

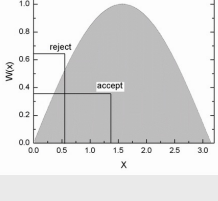

50

49

50

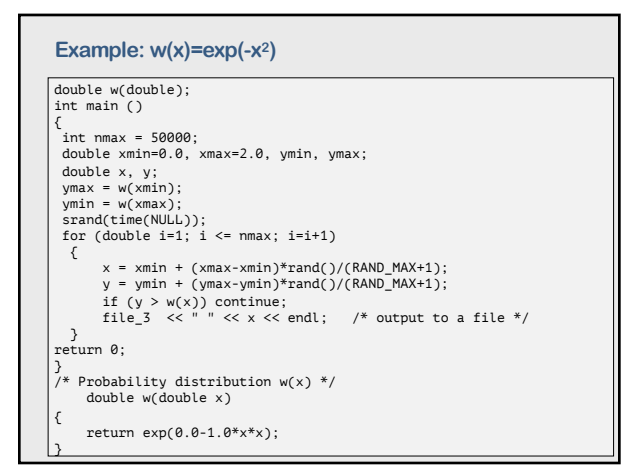

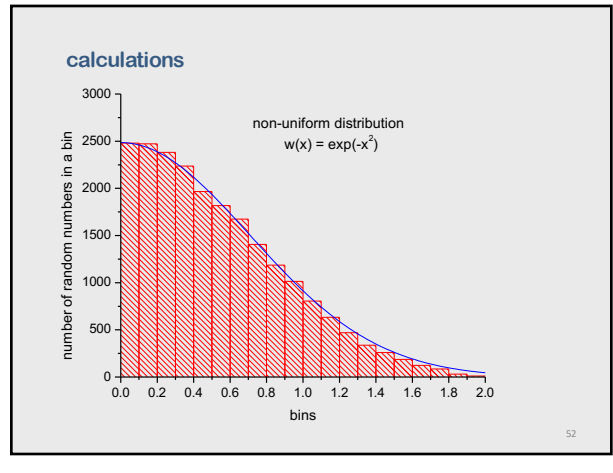

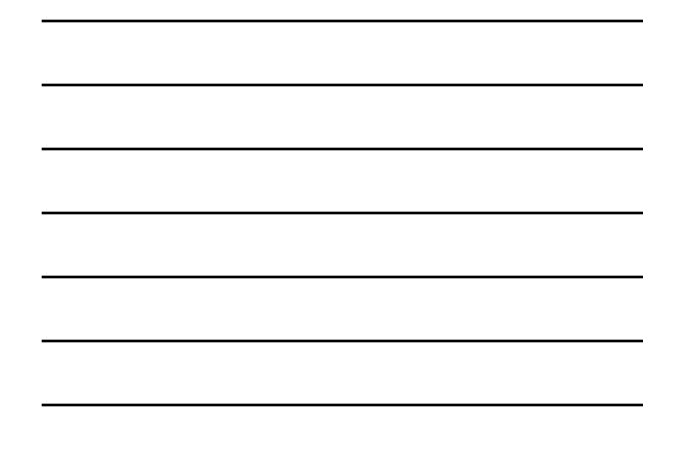

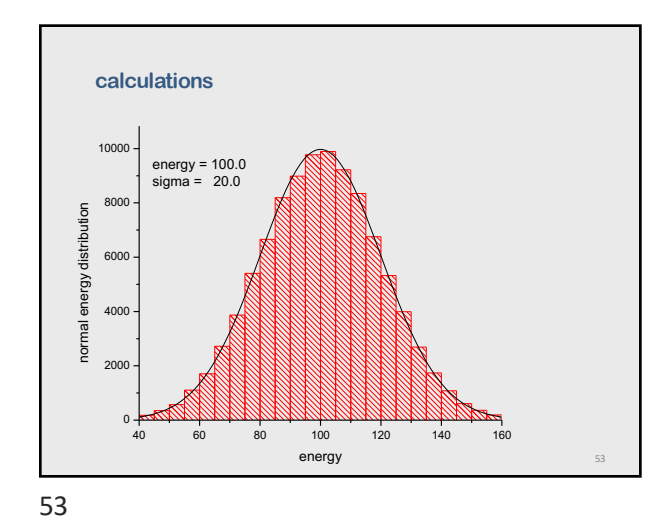

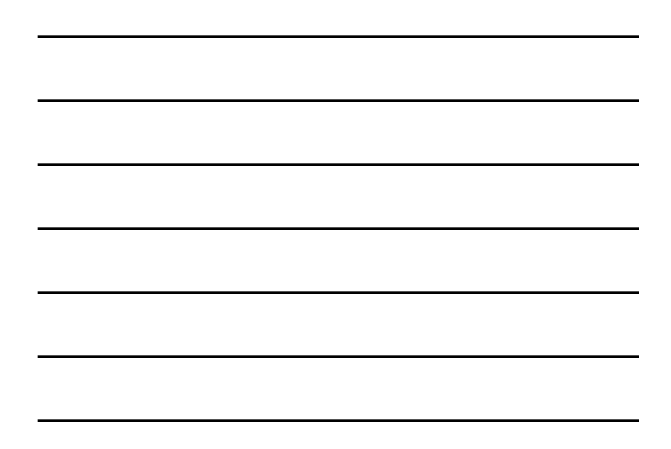

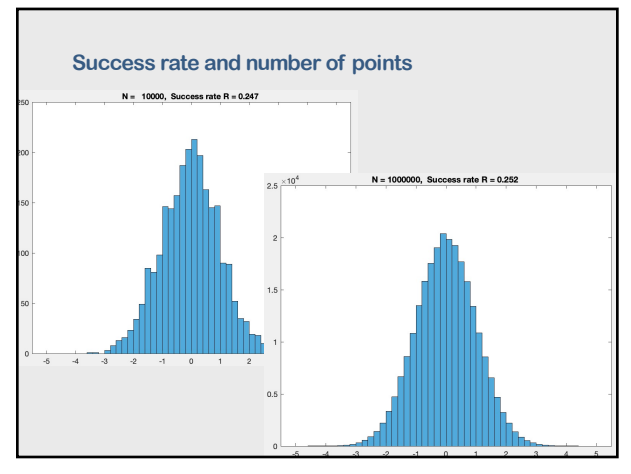

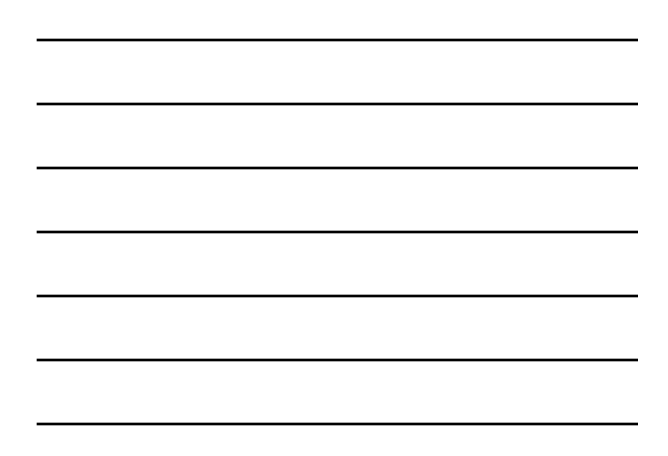

# **3. The Metropolis method**

The Metropolis method is a special case of an importance sampling.

Assume that we want to generate random variables  $\{x_1, x_2, ...\}$ <br>according to  $p(x)$ . The Metropolis algorithm produces a random walk of points  $\{x_i\}$  whose asymptotic probability distribution approaches  $p(x)$ .

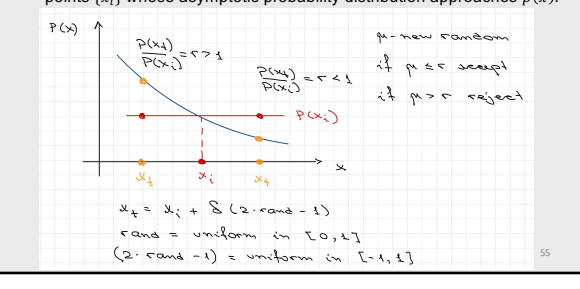

55

# **The algorithm**

- 1. Choose a trial position  $x_{trial} = x_i + \delta_i$  where  $\delta_i = \delta(2 * rng - 1)$  is a random number in the interval  $[-\delta, +\delta]$ .
- 2. Calculate  $r = p(x_{trial})/p(x_i)$ 
	- a) If  $r \ge 1$  accept the step and let  $x_{i+1} = x_{trial}$
	- b) If  $r < 1$  generate a random number  $\mu$  between 0 and 1
	- i. If  $\mu \leq r$  accept the step and  $x_{i+1} = x_{trial}$
	- ii. If  $\mu > r$  reject the step
- How do we choose a good step size  $\delta$ ?
- $\cdot$  If  $\delta$  is too large, only a *small fraction* of trail steps will be accepted. If  $\delta$  is too small, a large fraction of trail steps will it be accepted, but the sampling of the function *will be inefficient.*

A rough orientation for the magnitude of  $\delta$  – about a half steps should be accepted.

Also – how to chose  $x_1$ ? Start at x where  $p(x)$  is a maximum.

56

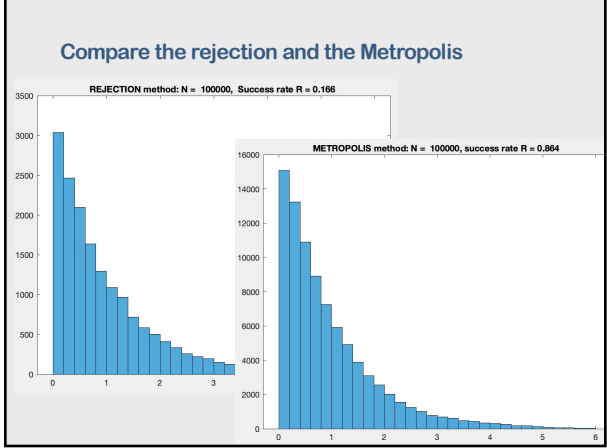

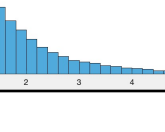

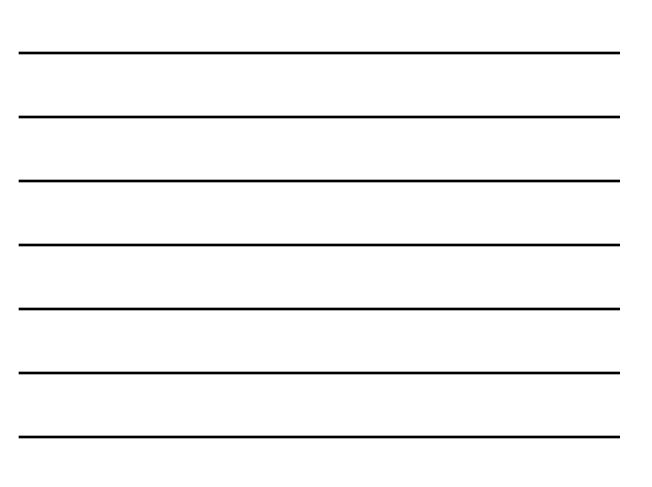